## **Rapid Prototyping Varianten im Überblick**

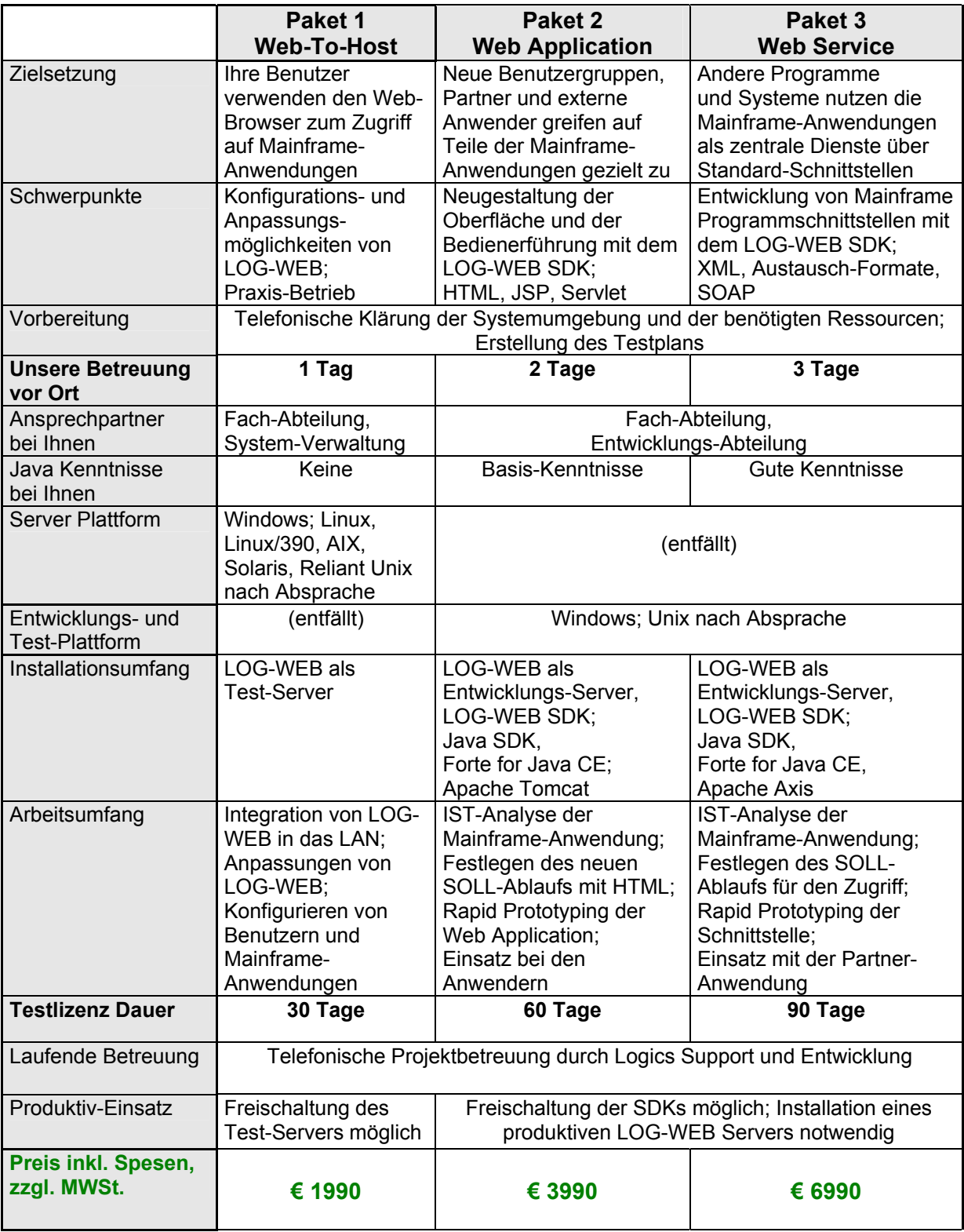